# Package 'sos'

July 3, 2017

<span id="page-0-0"></span>Title Search Contributed R Packages, Sort by Package Version 2.0-0 Author Spencer Graves, Sundar Dorai-Raj, and Romain Francois Maintainer Spencer Graves <spencer.graves@prodsyse.com> Description Search contributed R packages, sort by package. License GPL  $(>= 2)$ Depends brew Suggests RODBC, WriteXLS, fda Repository CRAN Repository/R-Forge/Project rsitesearch Repository/R-Forge/Revision 265 Repository/R-Forge/DateTimeStamp 2017-07-03 07:45:41 Date/Publication 2017-07-03 13:38:22 UTC NeedsCompilation no

# R topics documented:

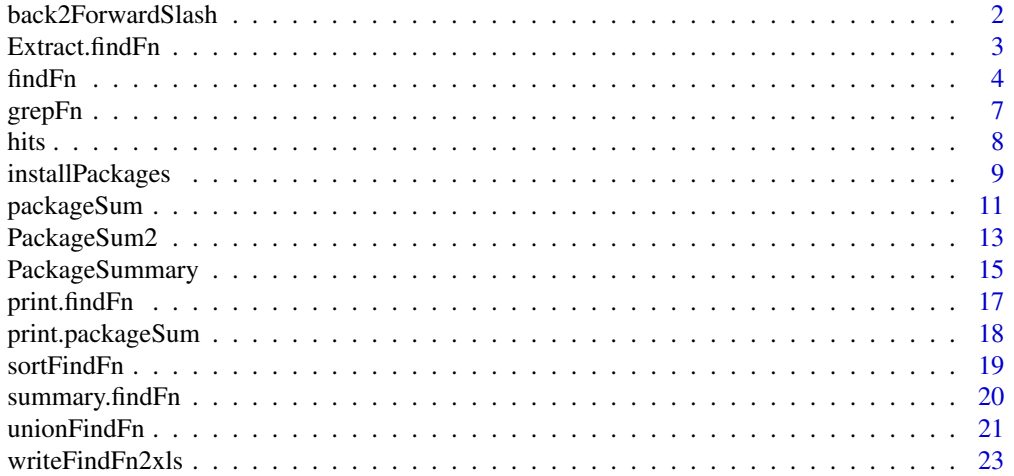

#### <span id="page-1-0"></span>**Index** [25](#page-24-0)

back2ForwardSlash *Replace backslash with forward slash in a character string*

#### Description

scan a character string with backslash as the quote character and return it with backslashs replaced by forward slash.

NOTE: 'c:\User' cannot be assigned to a character variable, because '\U' must be followed by a hexidecimal number, and 's' is not a legal hexidecimal digit. Therefore, we read the character string of interest using scan rather than assigning it to a function argument.

#### Usage

back2ForwardSlash(nmax=1, what=character(), sep='\n', ...)

#### Arguments

nmax, what, sep, ...

arguments passed to [scan](#page-0-0)

#### Details

It's not easy to turn a back slash into a forward slash, because R interprets the back slash as an escape character. back2ForwardSlash tells R to read the next nmax lines, replacing '\' with '/'.

#### Value

character vector with backslashes replaced by forward slashes.

#### Author(s)

Spencer Graves with help from Richard Cotton and Garrett See

#### See Also

[scan](#page-0-0) [gsub](#page-0-0) [Quotes](#page-0-0)

#### Examples

```
(x <- back2ForwardSlash())
#c:\users\
#NOTE: The "#" in this example is not needed.
# It is included here to suppress a spurious warning
```
# <span id="page-2-0"></span>Extract.findFn 3

```
all.equal(x, '#c:/users/')
(x2. <- back2ForwardSlash(2))
#c:\u\a b\n o
#d:\pqr\
```
all.equal(x2., c('#c:/u/a b/n o', '#d:/pqr/'))

Extract.findFn *Subset a findFn object*

# Description

Extract rows from a findFn object

# Usage

```
## S3 method for class 'findFn'
x[i, j,
    drop = if (missing(i)) TRUE else length(cols) == 1]
```
# Arguments

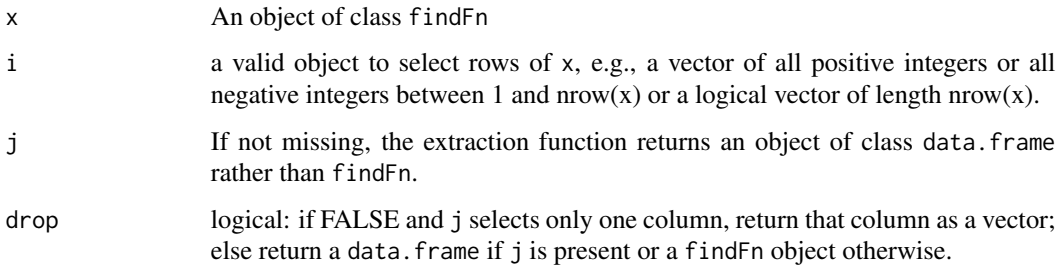

# <span id="page-3-0"></span>Details

1. if(missing(j)) extract the subset with the PackageSummary attribute recomputed on the subset.

2. else return(Extract.data.frame(x, i, j, drop))

# Value

If j is missing, return an object of class c('findFn', 'data.frame') else return whatever is returned by Extract.data.frame.

#### Author(s)

Spencer Graves

#### See Also

[findFn](#page-3-1), [data.frame](#page-0-0)

#### Examples

z <- findFn("spline", maxPages = 2)  $z1 \leftarrow z[1,]$  $z.2 \le z$   $[z, 2]$ 

<span id="page-3-1"></span>findFn *Search Help Pages*

#### Description

Returns a data.frame from [RSiteSearch\(](#page-0-0)string, "function") which can be sorted and subsetted by user specifications and viewed in an HTML table. The default sort puts first packages with the most matches (Count), with ties broken using the sum of the match scores for all the hits in that package (TotalScore), etc.

# Usage

```
findFn(string, maxPages = 20, sortby = NULL, verbose = 1, ...)
```
##???string(maxPages)

#### findFn 5

#### **Arguments**

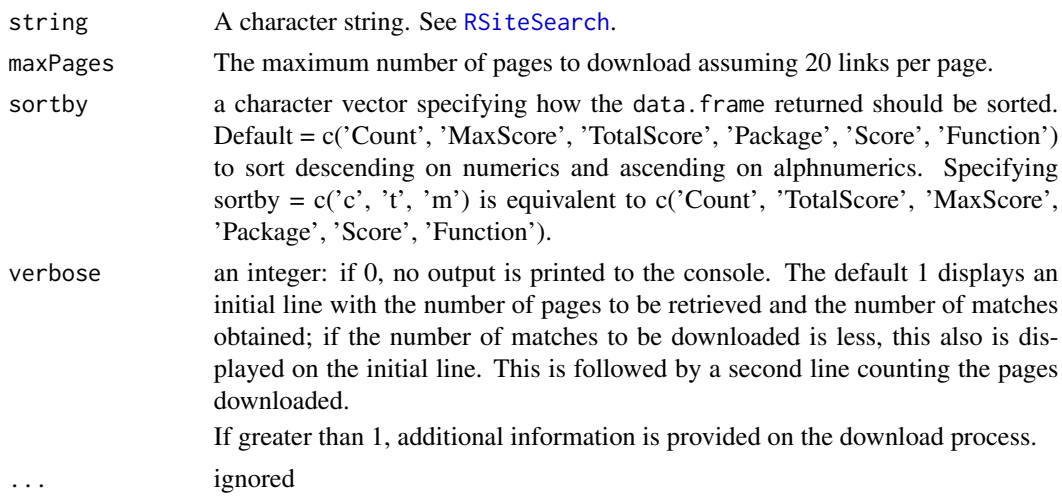

#### Details

findFn searchs the help pages of packages covered by the RSiteSearch archives. To restrict the search to only packages installed locally, use help. search.

1. Access the RSitSearch engine with string, restricting to "functions", storing Score, Package, Function, Date, Description, and Link in a data.frame.

2. Compute Count, MaxScore and TotalScore for each Package accessed. Combine them in a matrix PackageSummary.

3. Sort PackageSummary in the order defined by the occurrance of c('Count', 'MaxScore', 'TotalScore', 'Package') in sortby.

4. Merge PackageSummary with the data.frame of search matches.

5. Sort the combined data.frame as defined by sort..

6. Make the result have class c("findFn", "data.frame") and add attributes matches, PackageSummary, string, and call.

7. Done.

#### Value

an object of class c('findFn', 'data.frame') with columns and attributes as follows:

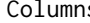

- s Count Total number of matches downloaded in this package
	- MaxScore maximum of the Score over all help pages selected within each Package. See Score below or the Namazu website (link below) for more information on how the score is determined.
	- TotalScore sum of the Score over all help pages selected within each Package. See Score below or the Namazu website (link below) for more information on how the score is determined.
	- Package Name of the package containing a help page meeting the search criteria

<span id="page-5-0"></span>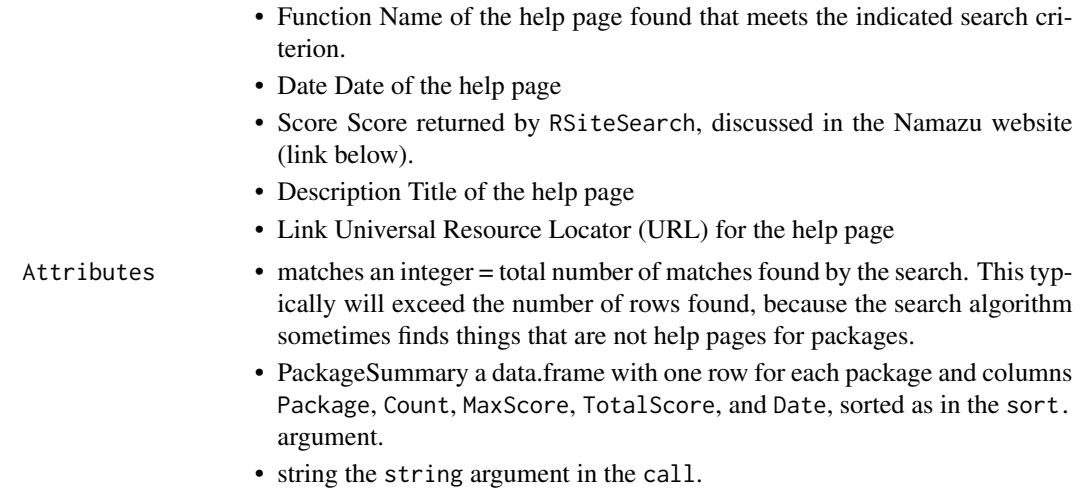

• callthe matched call

# Author(s)

Spencer Graves, Sundar Dorai-Raj, Romain Francois. Duncan Murdoch suggested the "???" alias for "findFn" and contributed the code for it.

Special thanks to Jonathan Baron and Andy Liaw. Baron maintains the RSiteSearch data base. Liaw and Baron created the RSiteSearch function in the utils package.

# References

<http://www.namazu.org/doc/tips.html.en#weight> - reference on determining Score

# See Also

[help.search](#page-0-0) to search only installed packages. [RSiteSearch](#page-0-0), [download.file](#page-0-0) [http://finzi.](http://finzi.psych.upenn.edu/search.html) [psych.upenn.edu/search.html](http://finzi.psych.upenn.edu/search.html) for a web interface to this same search capability with more general options. findFn searches only "Target: Functions" from that site, ignoring the R-help arcihves.

<https://www.r-project.org/search.html> for a list of alternative R search capabilities, each of which may be best for different types of inquiries.

[findFunction](#page-0-0) for a completely different function with a similar name.

# Examples

```
# Skip these tests on CRAN,
# because they take more than 5 seconds
if(!fda::CRAN()){
z <- findFn("spline", maxPages = 2)
# alternative
zq <- ???spline(2)
```
all.equal(z, zq)

#### <span id="page-6-0"></span>grepFn 7

```
# To search for 2 terms, not necessarily together:
RSS <- findFn('RSiteSearch function', 1)
matches(RSS)
# To search for an exact string, use braces:
RSS. <- findFn('{RSiteSearch function}', 1)
matches(RSS.) # list(nrow = 0, matches = 0)
# example in which resulting page has some unicode characters
Lambert <- findFn("Lambert")
Lambert
##
## Too many matches
##
fa <- findFn('factor analysis')
# Finds too many matches to process;
# reports Inf matches but returns none.
# When this happens, use a more restrictive search
# check
fa0 <- RSS.[seq(1, length=0),]
attr(fa0, 'matches') <- Inf
attr(fa0, 'PackageSummary') <- PackageSummary(fa0)
attr(fa0, 'string') <- 'factor+analysis'
attr(fa0, 'call') <- call('findFn', string = "factor analysis")
all.equal(fa, fa0)
}
```
grepFn *Match pattern in a column of a matrix or data.frame*

#### Description

Search for pattern in a column of a matrix or data.frame using grep. If value = TRUE (the default), return the selected subset of x.

#### Usage

```
grepFn(pattern, x, column='Function', ignore.case=FALSE,
      perl=FALSE, value=TRUE, fixed=FALSE,
       useBytes=FALSE, invert=FALSE)
```
#### <span id="page-7-0"></span>Arguments

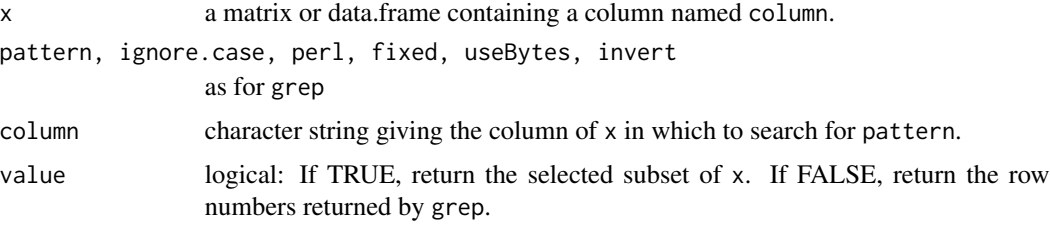

# Details

1. g <- grep(pattern, x[, column])

2. if(value)return(x[g, ]) else return(g)

#### Value

If(value) return an object of the same class as x containing those rows of x with  $x \in$ , column] matching pattern.

Else, return an integer vector identifying the rows of  $x$  with  $x$ [, column] matching pattern.

# Author(s)

Spencer Graves, Sundar Dorai-Raj

#### See Also

#### [findFn](#page-3-1) [grep](#page-0-0)

#### Examples

```
z <- cbind(a=1:2, Function=c('s', 'spline'))
z. <- grepFn("spline", z)
```
all.equal(z., z[2,,drop=FALSE])

hits *matches attribute of a findFn object*

# Description

Returns the matches attribute of a findFn object. For the output of findFn, this is the number of matches for the search term. For a findFn object returned by unionFindFn or intersectFindFn, this is a numeric vector if the matches attributes of the arguments to unionFindFn or intersectFindFn.

# <span id="page-8-0"></span>installPackages 9

# Usage

matches(x) hits(x)

### Arguments

x object of class findFn.

#### Details

```
nrow(x) attr(x, 'matches')
```
# Value

a list with components nrows and matches

# Author(s)

Spencer Graves

# See Also

[findFn](#page-3-1) [unionFindFn](#page-20-1) [intersectFindFn](#page-20-2)

#### Examples

```
des1 <- findFn('differential equations', 1)
des1. <- matches(des1)
des. <- list(nrow=nrow(des1), matches=attr(des1, 'matches'))
all.equal(des1., des.)
```
<span id="page-8-1"></span>installPackages *install packages with minimum count*

# Description

Ensure that the most important packages in x are installed. "Importance" here is defined in the description of the minCount argument below.

# Usage

```
installPackages(x, minCount, ...)
## S3 method for class 'findFn'
installPackages(x, minCount, ...)
## S3 method for class 'packageSum'
installPackages(x, minCount,
              repos = getOption("repos"), ...)
```
#### Arguments

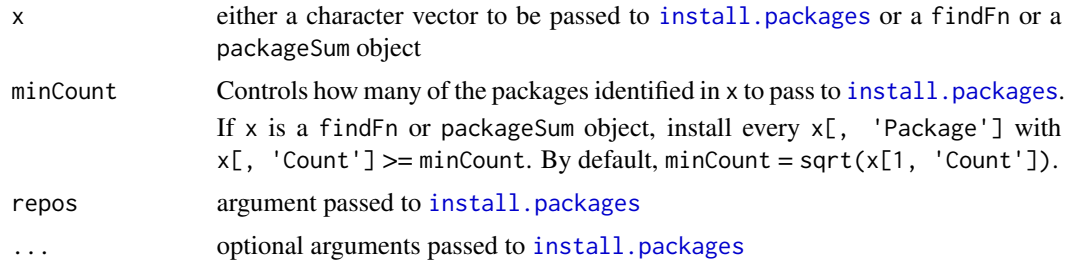

# Details

Functions [PackageSum2](#page-12-1) and [packageSum](#page-10-1) obtain some of the information displayed from installed packages. To get more information in those summaries, run installPackages on a [findFn](#page-3-1) or [packageSum](#page-10-1) object to install more of the packages found.

#### Value

none

#### Author(s)

Spencer Graves

# See Also

[install.packages](#page-0-0) [PackageSum2](#page-12-1)

# Examples

```
##
## 1. findFn object
##
spl <- findFn("spline", maxPages = 2)
# check the code but do not install anything:
installPackages(spl, minCount=spl[1, 'Count']+1)
# default: install packages with
```
# Count>=minCount

<span id="page-9-0"></span>

# <span id="page-10-0"></span>packageSum 11

## Not run: installPackages(spl) ## End(Not run) ## ## 2. packageSum object ## splS <- packageSum(spl) # check the code but do not install anything: installPackages(splS, splS[1, 'Count']+1) # install ALL packages ## Not run: installPackages(splS, 1) ## End(Not run)

<span id="page-10-1"></span>packageSum *Add Info from Installed Packages to PackageSummary*

#### Description

Obtain a summary by package of a findFn object give it class packageSum.

This is a simple function, first calling [PackageSum2](#page-12-1), than assigning class packagesum to it.

#### Usage

```
packageSum(x,
    fields=c("Title", "Version", "Author", "Maintainer",
      "Packaged", 'helpPages', 'vignette', 'URL'),
        lib.loc=NULL, ...)
## S3 method for class 'findFn'
packageSum(x,
    fields=c("Title", "Version", "Author", "Maintainer",
      "Packaged", 'helpPages', 'vignette', 'URL'),
        lib.loc=NULL, ...)
## S3 method for class 'data.frame'
packageSum(x,
    fields=c("Title", "Version", "Author", "Maintainer",
      "Packaged", 'helpPages', 'vignette', 'URL'),
        lib.loc=NULL, ...)
## S3 method for class 'list'
packageSum(x,
    fields=c("Title", "Version", "Author", "Maintainer",
      "Packaged", 'helpPages', 'vignette', 'URL'),
        lib.loc=NULL, ...)
```
#### <span id="page-11-0"></span>Arguments

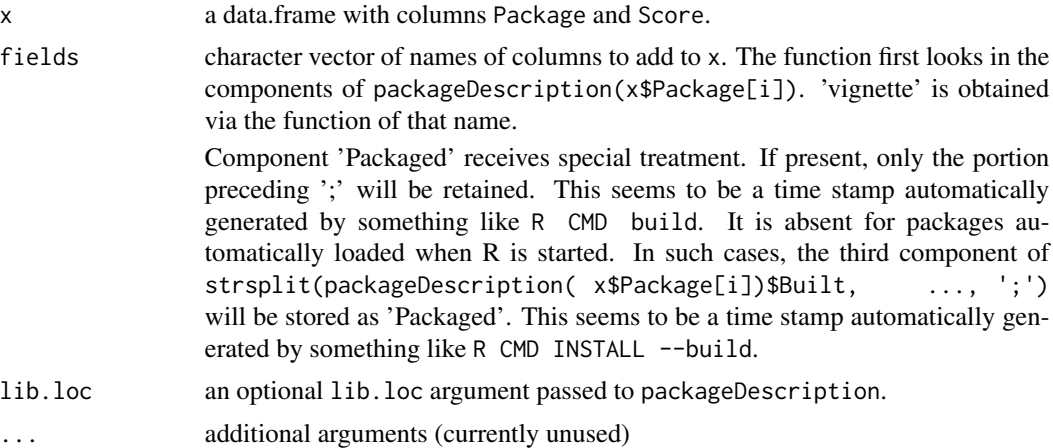

#### Details

With an object of class findFn, call [PackageSum2](#page-12-1), then make it class packageSum.

If less than half of the package reference are installed, it prints a note suggesting the user call [installPackages](#page-8-1), because much of the information is obtained from the packages' DESCRIPTION file.

# Value

a data.frame of class c('packageSum', 'data.frame').

#### Author(s)

Spencer Graves

#### See Also

[findFn](#page-3-1) [PackageSum2](#page-12-1) [PackageSummary](#page-14-1) [installPackages](#page-8-1)

# Examples

```
##
## data.frame method
##
tstdf <- data.frame(Package=c('grid', 'base'),
           stringsAsFactors=FALSE)
tst2 <- packageSum(tstdf)
##
## list method
##
tstList <- list(PackageSummary=tstdf)
```
# <span id="page-12-0"></span>PackageSum2 13

```
all.equal(tst2, packageSum(tstList))
##
## findFn method
##
tst.findFn <- data.frame(
   Package=c('grid', 'base')[c(1,1,2)],
   Score=2:4, Date=LETTERS[1:3], stringsAsFactors=FALSE)
attr(tst.findFn, 'PackageSummary') <-
   PackageSummary(tst.findFn)
class(tst.findFn) <- c('findFn', 'data.frame')
tst2. <- packageSum(tst.findFn)
all.equal(tst2, tst2.[names(tst2)])
##
## spline example
##
splineHelp <- findFn("spline", maxPages = 2)
splinePkgs <- packageSum(splineHelp)
```
PackageSum2 *Add Info from Installed Packages to PackageSummary*

#### Description

Add information on installed packages to the PackageSummary of a findFn object.

#### Usage

```
PackageSum2(x,
    fields=c("Title", "Version", "Author", "Maintainer",
      "Packaged", 'helpPages', 'vignette', 'URL'),
        lib.loc=NULL, ...)
## S3 method for class 'findFn'
PackageSum2(x,
    fields=c("Title", "Version", "Author", "Maintainer",
      "Packaged", 'helpPages', 'vignette', 'URL'),
        lib.loc=NULL, ...)
## S3 method for class 'data.frame'
PackageSum2(x,
    fields=c("Title", "Version", "Author", "Maintainer",
      "Packaged", 'helpPages', 'vignette', 'URL'),
        lib.loc=NULL, ...)
## S3 method for class 'list'
PackageSum2(x,
    fields=c("Title", "Version", "Author", "Maintainer",
      "Packaged", 'helpPages', 'vignette', 'URL'),
        lib.loc=NULL, ...)
```
#### <span id="page-13-0"></span>Arguments

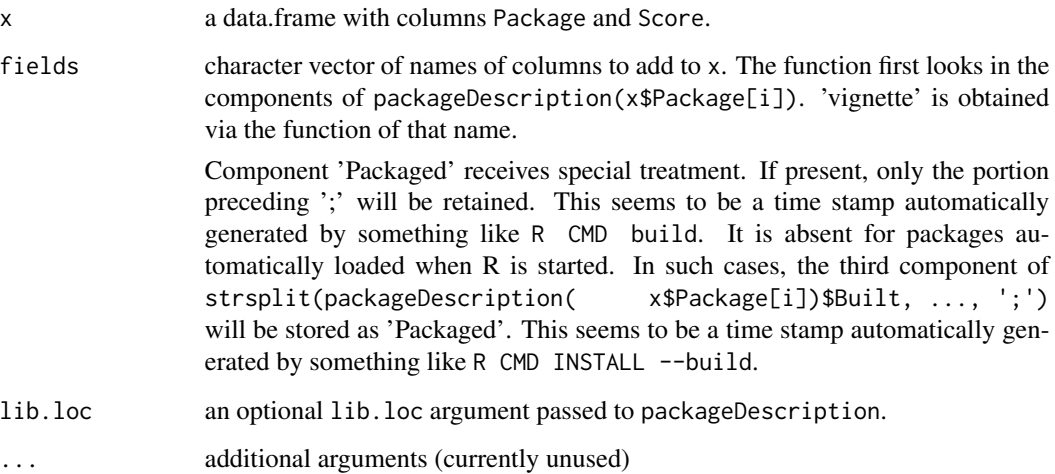

#### Details

With an object of class findFn, extract the PackageSummary attribute and pass it to the data.frame method.

With an object of class list, extract the PackageSummary component and pass it to the data. frame method.

For a data. frame that is not an findFn object, add other columns from attributes of packageDescription for installed packages named in the column Package. Also, for any packages that are installed, replace the Date with the Packaged date. The Date in Baron's RSiteSearch database is the date of acquisition, which will typically be more recent than the Packaged date provided the locally installed package has the same version as that in Baron's database. To get the best information from PackageSum2, it is wise to first run both [installPackages](#page-8-1) to ensure that the packages of greatest interest are installed locally and update.packages() to make sure you have the latest versions installed locally. Similarly, if PackageSum2 does not contain complete interest on a package of interest, this can be fixed by installing the package and rerunning PackageSum2.

# Value

a data.frame with additional fields columns appended to a [PackageSummary](#page-14-1) [data.frame](#page-0-0).

#### Author(s)

Spencer Graves

# See Also

[packageSum](#page-10-1), which does essentially the same thing but returns an object of class packageSum. [findFn](#page-3-1) [PackageSummary](#page-14-1) [installPackages](#page-8-1)

# <span id="page-14-0"></span>PackageSummary 15

#### Examples

```
##
## data.frame method
##
Tstdf <- data.frame(Package=c('grid', 'base'),
            stringsAsFactors=FALSE)
Tst2 <- PackageSum2(Tstdf)
##
## list method
##
TstList <- list(PackageSummary=Tstdf)
all.equal(Tst2, PackageSum2(TstList))
##
## findFn method
##
Tst.findFn <- data.frame(
    Package=c('grid', 'base')[c(1,1,2)],
    Score=2:4, Date=LETTERS[1:3], stringsAsFactors=FALSE)
attr(Tst.findFn, 'PackageSummary') <- PackageSummary(
    Tst.findFn)
class(Tst.findFn) <- c('findFn', 'data.frame')
Tst2. <- PackageSum2(Tst.findFn)
```

```
all.equal(Tst2, Tst2.[names(Tst2)])
```
<span id="page-14-1"></span>PackageSummary *Summarize findFn Results by Package*

#### Description

Returns a data. frame with one row for each package and columns Count = number of rows in the search results for that package, maxScore and totalScore = max and total score for help pages found from that package.

# Usage

```
PackageSummary(x, sortby=NULL)
```
#### Arguments

x a data.frame with columns Package, Score, and Date.

<span id="page-15-0"></span>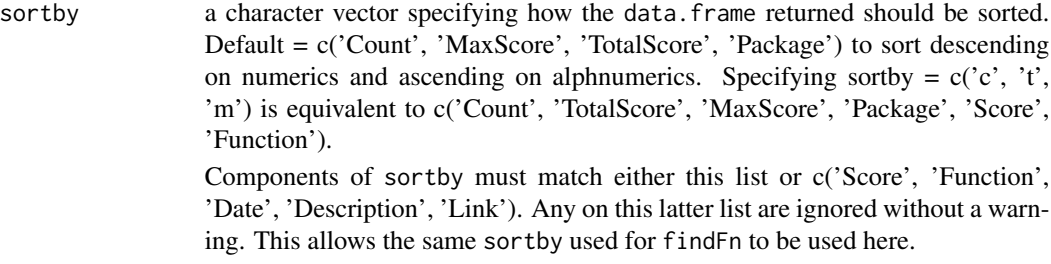

# **Details**

1. Convert x['Package] to character to automatically drop any unused levels of a factor.

2. Compute Count, TotalScore, and MaxScore.

3. Find the first occurrence of each Package, and use that to convert the Link to the first help page to  $pkgLink = a link for the package. For example, the Link to 'html' for help('c') is 'http://finzi.psych.upenn.edu/R/library/base/htub'$ and pkgLink to the 'html' overview for 'base' is 'http://finzi.psych.upenn.edu/R/library/base/html/00Index.html'.

4. Assemble into a data. frame, sort and return.

#### Value

a [data.frame](#page-0-0) with one row for each package and columns Package, Count, MaxScore, TotalScore, Date, and pkgLink, sorted as specified by sortby.

#### Author(s)

Spencer Graves

#### See Also

[RSiteSearch](#page-0-0), [findFn](#page-3-1) [PackageSum2](#page-12-1), [packageSum](#page-10-1)

#### Examples

```
tstdf <- data.frame(Package=letters[c(1,1,2)], Score=2:4,
                    Date=LETTERS[1:3], stringsAsFactors=FALSE)
tstdf$Link <- paste0('http://finzi.psych.upenn.edu/R/library/',
    tstdf$Package, '/html/', letters[4:6], '.html')
tstSum <- PackageSummary(tstdf)
# The answer:
tstSm <- data.frame(Package=letters[1:2], Count=c(a=2, b=1),
   MaxScore=c(3, 4), TotalScore=c(5, 4),
   Date=LETTERS[c(1, 3)], stringsAsFactors=FALSE)
tstSm$pkgLink <- paste0('http://finzi.psych.upenn.edu/R/library/',
    tstdf$Package[2:3], '/html/00Index.html')
row.names(tstSm) <- 1:2
all.equal(tstSum, tstSm)
```
# <span id="page-16-1"></span><span id="page-16-0"></span>print.findFn *print a findFn object*

# Description

Print a findFn object to a file and pass it to a web browser

# Usage

```
## S3 method for class 'findFn'
print(x, where, title,
 openBrowser = TRUE, template, ...)
```
# Arguments

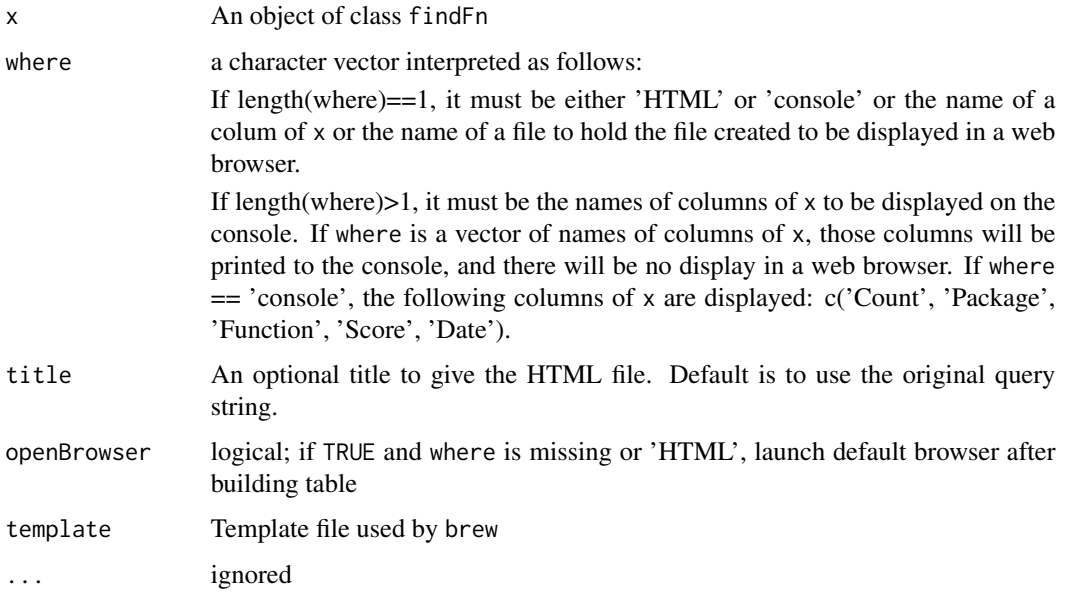

# Value

The full path and name of the file created is returned invisibly.

# Author(s)

Sundar Dorai-Raj, Spencer Graves, Romain Francois, Uwe Ligges

# See Also

[findFn](#page-3-1), [RSiteSearch](#page-0-0), [browseURL](#page-0-0) [brew](#page-0-0)

# Examples

```
splineSearch <- findFn("spline", maxPages = 2)
if(!fda::CRAN()){
  print(splineSearch, 'console')
  splineSearch # all columns in a browser
}
```
print.packageSum *print a packageSum object*

# Description

Print a packageSum object to a file and pass it to a web browser

# Usage

```
## S3 method for class 'packageSum'
print(x, where, title,
   openBrowser = TRUE, template, ...)
```
#### Arguments

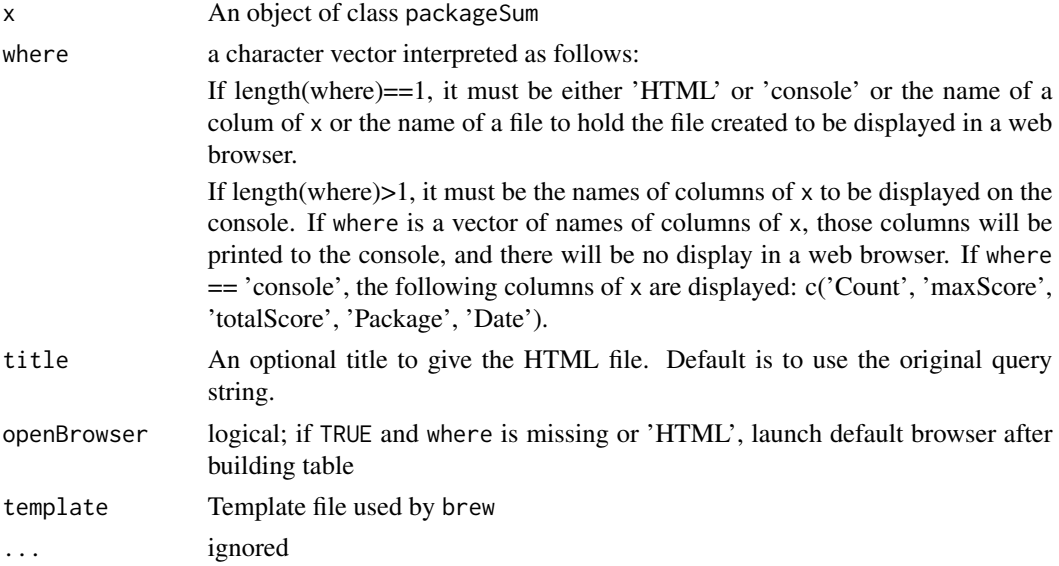

# Value

The full path and name of the file created is returned invisibly.

# Author(s)

Spencer Graves

<span id="page-17-0"></span>

#### <span id="page-18-0"></span>sortFindFn 19

# See Also

```
print.findFn packageSum findFn, RSiteSearch, browseURL brew
```
# Examples

```
splineHelp <- findFn("spline", maxPages = 2)
splinePkgs <- packageSum(splineHelp)
if(!fda::CRAN()){
 print(splinePkgs, 'console')
  splinePkgs # all columns in a browser
}
```
<span id="page-18-1"></span>sortFindFn *Sort a findFn Object*

# Description

Sort a data. frame as a findFn object.

# Usage

sortFindFn(x, sortby=NULL)

# Arguments

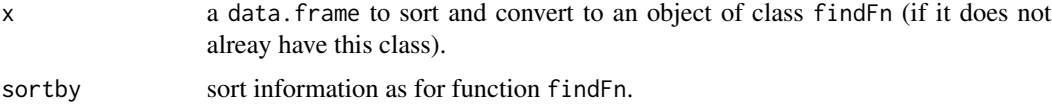

# Details

- 1. pkgSum <- PackageSummary(x, sortby)
- 2. Order x as required for findFn
- $3. \text{ class} = c("findFn", "data-frame")$

#### Value

An object of class c('findFn', 'data.frame') with a "PackageSummary" attribute.

# Author(s)

Spencer Graves

# See Also

[findFn](#page-3-1) [sort](#page-0-0) [order](#page-0-0)

#### Examples

```
tstdf <- data.frame(Package=letters[c(1,1,2)],
                    Function=c('a1', 'a2', 'b3'), Score=2:4,
                    Date=11:13, Description=c('D1', 'D2', 'D3'),
                    Link=c('L1', 'L2', 'L3'), stringsAsFactors=FALSE)
rss <- sortFindFn(tstdf)
```
summary.findFn *Summary Method for findFn*

# Description

Summary Method for objects of class findFn

# Usage

```
## S3 method for class 'findFn'
summary(object, minPackages = 12,
                         minCount = NA, ...)
```
# Arguments

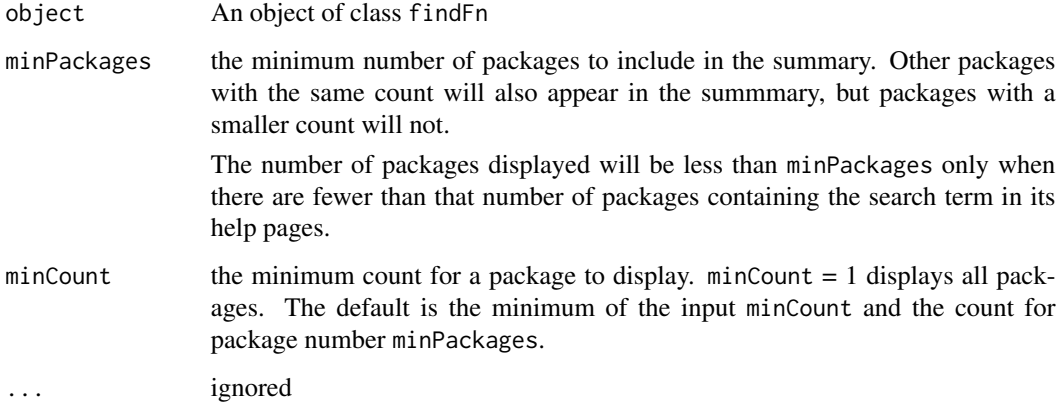

#### Details

Return an object of class c('summary.findFn', 'list') with summary information on only packages satisfying the minPackages and minCount criteria. The minPackages and minCount components of the summary output list will be adjusted as necessary to match characteristics of object. The print method for a summary.findFn object will display the minCount, but minPackages will be a component of the returned object without being printed.

<span id="page-19-0"></span>

#### <span id="page-20-0"></span>unionFindFn 21

# Value

An object of class c('summary.findFn', 'list') with the following elements:

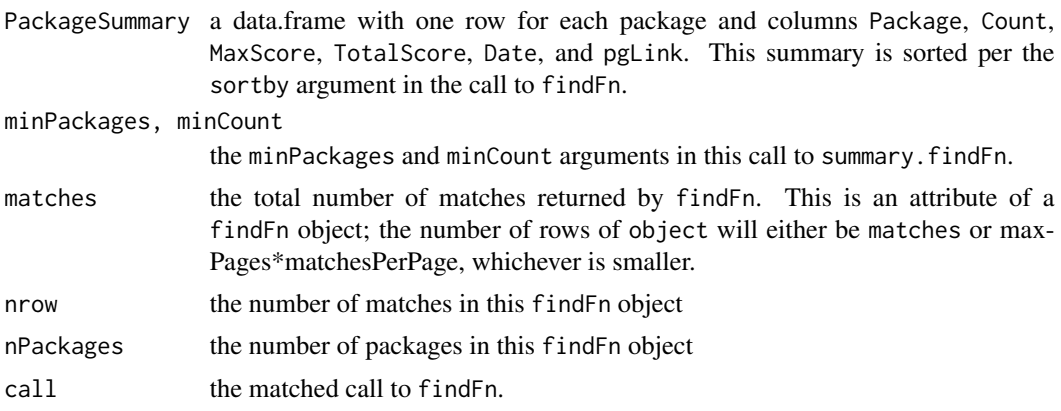

# Author(s)

Spencer Graves

# See Also

[findFn](#page-3-1), [RSiteSearch](#page-0-0)

#### Examples

```
z <- findFn("spline", maxPages = 2)
summary(z, 2)
```
<span id="page-20-1"></span>unionFindFn *Combine findFn Objects*

### <span id="page-20-2"></span>Description

Combines to findFn objects into a new findFn object with only one row for any help page duplicated between the two. unionFindFn removes duplicate entries. intersectFindFn keeps only the duplicates.

#### Usage

```
unionFindFn(e1, e2, sortby=NULL)
intersectFindFn(e1, e2, sortby=NULL)
## S3 method for class 'findFn'
Ops(e1,e2)
# This supports "|" for "unionFindFn"
# and "&" for "intersectFindFn".
```
#### <span id="page-21-0"></span>**Arguments**

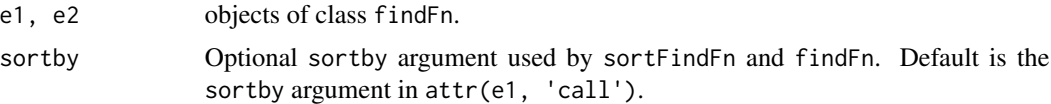

#### Details

1. e12 <- rbind(e1, e2)

2. For any (Package, Function) appearing in both e1 and e2, the row with the largest Score is retained and the other is deleted.

3. Apply sortFindFn to the rebuild the summary and sort the result as desired.

4. attr(e12, 'matches') <- c(attr(e1, 'matches'), attr(e2, 'matches'))

# Value

an object with class c('findFn', 'data.frame') as returned by sortFindFn and findFn.

#### Note

Binary operators '&' and '|' are implemented for the S3 class 'findFn'

#### Author(s)

Spencer Graves and Romain Francois

# See Also

[findFn](#page-3-1) [sortFindFn](#page-18-1)

# Examples

```
des1 <- findFn('differential equations', 1)
de1 <- findFn('differential equation', 1)
# each retrieves 1 page of 20 hits
# but not the same 20
de.s <- unionFindFn(des1, de1)
# combines the two, eliminating duplicates.
# or the sorter version:
de.s. <- des1 | de1
all.equal(de.s, de.s.)
# Keep only the common entries.
```
de2 <- intersectFindFn(des1, de1)

# <span id="page-22-0"></span>writeFindFn2xls 23

```
de2. <- des1 & de1
all.equal(de2, de2.)
# summary and print still work with the combined object.
summary(de.s)
if(!fda::CRAN()){
 de.s
}
summary(de2)
if(!fda::CRAN()){
 de2
}
```
writeFindFn2xls *Write a findFn object to an Excel file*

# Description

Write a findFn object to an Excel file with sheets for [PackageSum2](#page-12-1), the findFn table, and the call attribute of the findFn object.

#### Usage

```
writeFindFn2xls(x,
       file.=paste(deparse(substitute(x)), 'xls', sep='.'),
       csv, ...)
findFn2xls(x,
       file.=paste(deparse(substitute(x)), 'xls', sep='.'),
       \text{csv}, \ldots)
```
#### Arguments

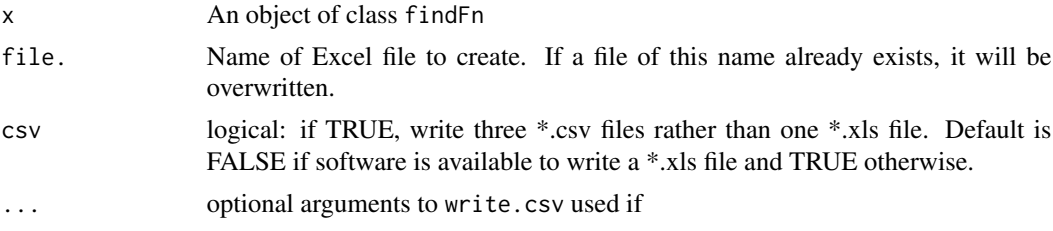

# Details

findFn2xls is an alias for writeFindFn2xls; both functions do the same thing.

# <span id="page-23-0"></span>Value

The name of the file created is returned invisibly.

# Author(s)

Spencer Graves with help from Dirk Eddedbuettel, Gabor Grothendiek, and Marc Schwartz.

# See Also

[findFn](#page-3-1), [odbcConnect](#page-0-0), [sqlSave](#page-0-0), [odbcClose](#page-0-0) [WriteXLS](#page-0-0)

# Examples

```
splineSearch <- findFn("spline", maxPages = 1)
```
writeFindFn2xls(splineSearch)

findFn2xls(splineSearch, csv=TRUE)

# <span id="page-24-0"></span>Index

∗Topic manip back2ForwardSlash, [2](#page-1-0) ∗Topic methods Extract.findFn, [3](#page-2-0) print.findFn, [17](#page-16-0) print.packageSum, [18](#page-17-0) sortFindFn, [19](#page-18-0) summary.findFn, [20](#page-19-0) ∗Topic misc findFn, [4](#page-3-0) grepFn, [7](#page-6-0) hits, [8](#page-7-0) PackageSummary, [15](#page-14-0) unionFindFn, [21](#page-20-0) ∗Topic package installPackages, [9](#page-8-0) packageSum, [11](#page-10-0) PackageSum2, [13](#page-12-0) ∗Topic print print.findFn, [17](#page-16-0) print.packageSum, [18](#page-17-0) sortFindFn, [19](#page-18-0) summary.findFn, [20](#page-19-0) writeFindFn2xls, [23](#page-22-0) ? *(*findFn*)*, [4](#page-3-0) ??? *(*findFn*)*, [4](#page-3-0) [.findFn *(*Extract.findFn*)*, [3](#page-2-0) back2ForwardSlash, [2](#page-1-0) brew, *[17](#page-16-0)*, *[19](#page-18-0)* browseURL, *[17](#page-16-0)*, *[19](#page-18-0)* data.frame, *[4](#page-3-0)*, *[14](#page-13-0)[–16](#page-15-0)*

download.file, *[6](#page-5-0)* Extract.findFn, [3](#page-2-0)

findFn, *[4](#page-3-0)*, [4,](#page-3-0) *[8](#page-7-0)[–10](#page-9-0)*, *[12](#page-11-0)*, *[14](#page-13-0)*, *[16,](#page-15-0) [17](#page-16-0)*, *[19](#page-18-0)*, *[21,](#page-20-0) [22](#page-21-0)*, *[24](#page-23-0)* findFn2xls *(*writeFindFn2xls*)*, [23](#page-22-0)

findFunction, *[6](#page-5-0)* grep, *[8](#page-7-0)* grepFn, [7](#page-6-0) gsub, *[2](#page-1-0)* help.search, *[6](#page-5-0)* hits, [8](#page-7-0) install.packages, *[10](#page-9-0)* installPackages, [9,](#page-8-0) *[12](#page-11-0)*, *[14](#page-13-0)* intersectFindFn, *[9](#page-8-0)* intersectFindFn *(*unionFindFn*)*, [21](#page-20-0) matches *(*hits*)*, [8](#page-7-0) odbcClose, *[24](#page-23-0)* odbcConnect, *[24](#page-23-0)* Ops.findFn *(*unionFindFn*)*, [21](#page-20-0) order, *[19](#page-18-0)* packageSum, *[10](#page-9-0)*, [11,](#page-10-0) *[14](#page-13-0)*, *[16](#page-15-0)*, *[19](#page-18-0)* PackageSum2, *[10](#page-9-0)[–12](#page-11-0)*, [13,](#page-12-0) *[16](#page-15-0)*, *[23](#page-22-0)* PackageSummary, *[12](#page-11-0)*, *[14](#page-13-0)*, [15](#page-14-0) print.findFn, [17,](#page-16-0) *[19](#page-18-0)* print.packageSum, [18](#page-17-0) print.summary.findFn *(*summary.findFn*)*, [20](#page-19-0) Quotes, *[2](#page-1-0)* RSiteSearch, *[4](#page-3-0)[–6](#page-5-0)*, *[16,](#page-15-0) [17](#page-16-0)*, *[19](#page-18-0)*, *[21](#page-20-0)* scan, *[2](#page-1-0)* sort, *[19](#page-18-0)* sortFindFn, [19,](#page-18-0) *[22](#page-21-0)* sqlSave, *[24](#page-23-0)* summary.findFn, [20](#page-19-0) unionFindFn, *[9](#page-8-0)*, [21](#page-20-0) writeFindFn2xls, [23](#page-22-0) WriteXLS, *[24](#page-23-0)*